## **Jitsi Meet beitreten**

• Um an der Konferenz am Laptop/PC teilzunehmen, rufen Sie über den Browser den Einladungslink auf

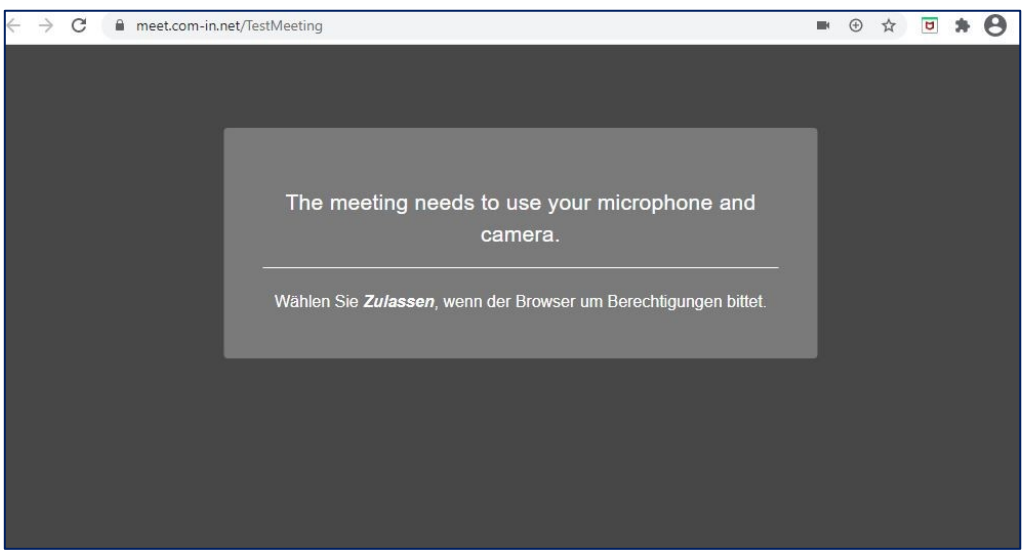

• Erlauben Sie den Zugriff auf die zu verwendenden Geräte (Kamera/Mikrofon)

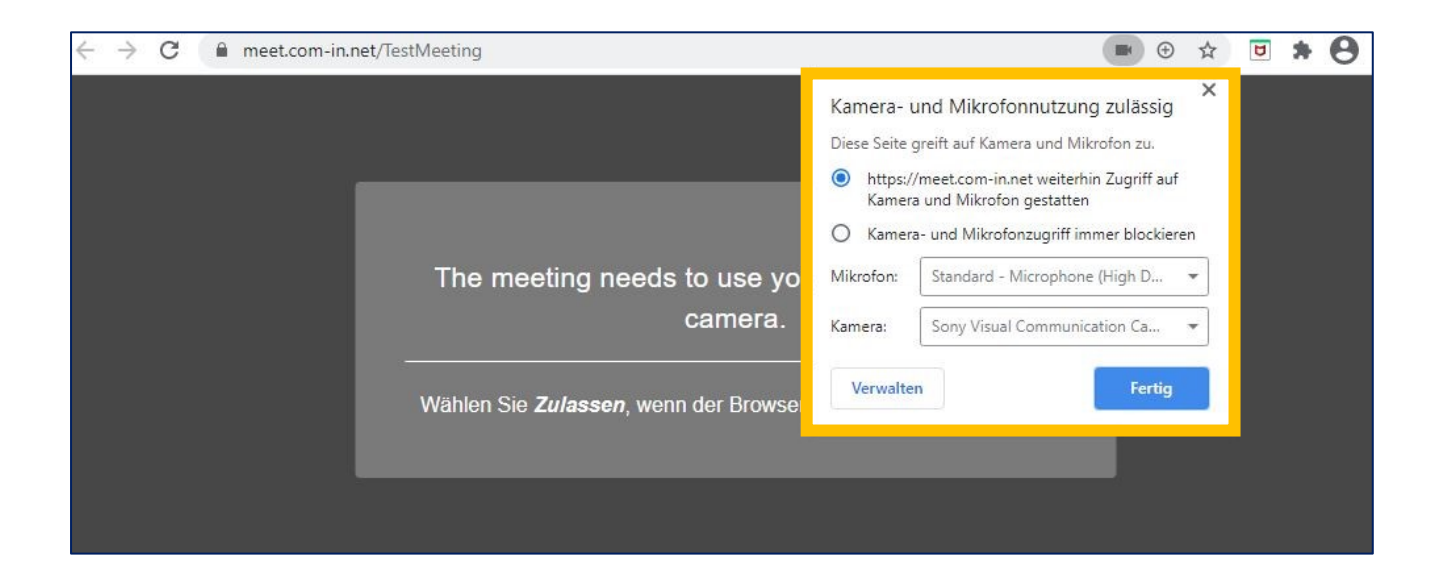